# <span id="page-0-0"></span>The **expl3** package and LAT<sub>F</sub>X3 programming

### The L<sup>AT</sup>EX Project<sup>\*</sup>

Released 2023-10-23

#### **Abstract**

This document gives an introduction to a new set of programming conventions that have been designed to meet the requirements of implementing large scale T<sub>E</sub>X macro programming projects such as LAT<sub>E</sub>X. These programming conventions are the base layer of L<sup>AT</sup>FX3.

The main features of the system described are:

- classification of the macros (or, in LATEX terminology, commands) into LATEX functions and LATEX parameters, and also into modules containing related commands;
- a systematic naming scheme based on these classifications;
- a simple mechanism for controlling the expansion of a function's arguments.

This system is being used as the basis for T<sub>E</sub>X programming within The L<sup>AT</sup>EX Project. Note that the language is not intended for either document mark-up or style specification. Instead, it is intended that such features will be built on top of the conventions described here.

This document is an introduction to the ideas behind the expl3 programming interface. For the complete documentation of the programming layer provided by The LATEX Project, see the accompanying interface3 document.

### **1 Introduction**

The first step to develop a L<sup>AT</sup>EX kernel beyond L<sup>AT</sup>EX 2<sub> $\varepsilon$ </sub> is to address how the underlying system is programmed. Rather than the current mix of L<sup>AT</sup>EX and TEX macros, the LATEX3 system provides its own consistent interface to all of the functions needed to control TEX. A key part of this work is to ensure that everything is documented, so that LATEX programmers and users can work efficiently without needing to be familiar with the internal nature of the kernel or with plain T<sub>E</sub>X.

The expl3 bundle provides this new programming interface for LAT<sub>EX</sub>. To make programming systematic, LAT<sub>E</sub>X3 uses some very different conventions to LAT<sub>E</sub>X 2<sub> $\varepsilon$ </sub> or plain T<sub>E</sub>X. As a result, programmers starting with L<sup>AT</sup>EX3 need to become familiar with the syntax of the new language.

The next section shows where this language fits into a complete T<sub>E</sub>X-based document processing system. We then describe the major features of the syntactic structure of command names, including the argument specification syntax used in function names.

The practical ideas behind this argument syntax will be explained, together with the expansion control mechanism and the interface used to define variant forms of functions.

<sup>∗</sup>E-mail: [latex-team@latex-project.org](mailto:latex-team@latex-project.org)

<span id="page-1-0"></span>As we shall demonstrate, the use of a structured naming scheme and of variant forms for functions greatly improves the readability of the code and hence also its reliability. Moreover, experience has shown that the longer command names which result from the new syntax do not make the process of *writing* code significantly harder.

### **2 Languages and interfaces**

It is possible to identify several distinct languages related to the various interfaces that are needed in a TEX-based document processing system. This section looks at those we consider most important for the LAT<sub>EX3</sub> system.

**Document mark-up** This comprises those commands (often called tags) that are to embedded in the document (the .tex file).

It is generally accepted that such mark-up should be essentially *declarative*. It may be traditional TEX-based mark-up such as LATEX  $2\varepsilon$ , as described in [\[3\]](#page-14-0) and [\[2\]](#page-14-1), or a mark-up language defined via HTML or XML.

One problem with more traditional T<sub>E</sub>X coding conventions (as described in  $[1]$ ) is that the names and syntax of TEX's primitive formatting commands are ingeniously designed to be "natural" when used directly by the author as document mark-up or in macros. Ironically, the ubiquity (and widely recognised superiority) of logical mark-up has meant that such explicit formatting commands are almost never needed in documents or in author-defined macros. Thus they are used almost exclusively by TEX programmers to define higher-level commands, and their idiosyncratic syntax is not at all popular with this community. Moreover, many of them have names that could be very useful as document mark-up tags were they not pre-empted as primitives (*e.g.* \box or \special).

**Designer interface** This relates a (human) typographic designer's specification for a document to a program that "formats the document". It should ideally use a declarative language that facilitates expression of the relationship and spacing rules specified for the layout of the various document elements.

This language is not embedded in document text and it will be very different in form to the document mark-up language. For LATEX, this level was almost completely missing from LAT<sub>E</sub>X2.09; LAT<sub>E</sub>X  $2_{\epsilon}$  made some improvements in this area but it is still the case that implementing a design specification in LATEX requires far more "low-level" coding than is acceptable.

**Programmer interface** This language is the implementation language within which the basic typesetting functionality is implemented, building upon the primitives of TEX (or a successor program). It may also be used to implement the previous two languages "within"  $T_{F}X$ , as in the current  $\mathbb{F}_{T}X$  system.

The last layer is covered by the conventions described in this document, which describes a system aimed at providing a suitable basis for coding  $\mathbb{F}T_F X3$ . Its main distinguishing features are summarised here:

- A consistent naming scheme for all commands, including T<sub>E</sub>X primitives.
- The classification of commands as LAT<sub>EX</sub> functions or LAT<sub>EX</sub> parameters, and also their division into modules according to their functionality.
- <span id="page-2-0"></span>• A simple mechanism for controlling argument expansion.
- Provision of a set of core LAT<sub>EX</sub> functions that is sufficient for handling programming constructs such as queues, sets, stacks, property lists.
- A T<sub>EX</sub> programming environment in which, for example, all white space is ignored.

# **3 The naming scheme**

 $L^2T_FX3$  does not use  $\&$  as a "letter" for defining internal macros. Instead, the symbols \_ and : are used in internal macro names to provide structure. In contrast to the plain TEX format and the LATEX  $2\varepsilon$  kernel, these extra letters are used only between parts of a macro name (no strange vowel replacement).

While TEX is actually a macro processor, by convention for the expl3 programming language we distinguish between *functions* and *variables*. Functions can have arguments and they are either expanded or executed. Variables can be assigned values and they are used in arguments to functions; they are not used directly but are manipulated by functions (including getting and setting functions). Functions and variables with a related functionality (for example accessing counters, or manipulating token lists, *etc.*) are collected together into a *module*.

### **3.1 Examples**

Before giving the details of the naming scheme, here are a few typical examples to indicate the flavour of the scheme; first some variable names.

\l\_tmpa\_box is a local variable (hence the l\_ prefix) corresponding to a box register.

\g\_tmpa\_int is a global variable (hence the g\_ prefix) corresponding to an integer register (i.e. a T<sub>EX</sub> count register).

\c\_empty\_tl is the constant (c\_) token list variable that is always empty.

Now here is an example of a typical function name.

 $\text{Vec}$  push:Nn is the function which puts the token list specified by its second argument onto the stack specified by its first argument. The different natures of the two arguments are indicated by the :Nn suffix. The first argument must be a single token which "names" the stack parameter: such single-token arguments are denoted N. The second argument is a normal T<sub>E</sub>X "undelimited argument", which may either be a single token or a balanced, brace-delimited token list (which we shall here call a *braced token list*): the n denotes such a "normal" argument form. The name of the function indicates it belongs to the seq module.

### **3.2 Formal naming syntax**

We shall now look in more detail at the syntax of these names. A function name in LATEX3 has a name consisting of three parts:

\⟨*module*⟩\_⟨*description*⟩:⟨*arg-spec*⟩

while a variable has (up to) four distinct parts to its name:

\⟨*scope*⟩\_⟨*module*⟩\_⟨*description*⟩\_⟨*type*⟩

<span id="page-3-0"></span>The syntax of all names contains

#### ⟨*module*⟩ and ⟨*description*⟩

these both give information about the command.

A *module* is a collection of closely related functions and variables. Typical module names include int for integer parameters and related functions, seq for sequences and box for boxes.

Packages providing new programming functionality will add new modules as needed; the programmer can choose any unused name, consisting of letters only, for a module. In general, the module name and module prefix should be related: for example, the kernel module containing box functions is called l3box. Module names and programmers' contact details are listed in l3prefixes.csv.

The *description* gives more detailed information about the function or parameter, and provides a unique name for it. It should consist of letters and, possibly, \_ characters. In general, the description should use \_ to divide up "words" or other easy to follow parts of the name. For example, the LATEX3 kernel provides  $\iota$  if cs exist:N which, as might be expected, tests if a command name exists.

Where functions for variable manipulation can perform assignments either locally or globally, the latter case is indicated by the inclusion of a g in the second part of the function name. Thus \tl\_set:Nn is a local function but \tl\_gset:Nn acts globally. Functions of this type are always documented together, and the scope of action may therefore be inferred from the presence or absence of a g. See the next subsection for more detail on variable scope.

#### **3.2.1 Separating private and public material**

One of the issues with the T<sub>E</sub>X language is that it doesn't support name spaces and encapsulation other than by convention. As a result nearly every internal command in the LAT<sub>E</sub>X 2<sub>ε</sub> kernel has eventually be used by extension packages as an entry point for modifications or extensions. The consequences of this is that nowadays it is next to impossible to change anything in the L<sup>AT</sup>EX  $2\varepsilon$  kernel (even if it is clearly just an internal command) without breaking something.

In expl3 we hope to improve this situation drastically by clearly separating public interfaces (that extension packages can use and rely on) and private functions and variables (that should not appear outside of their module). There is (nearly) no way to enforce this without severe computing overhead, so we implement it only through a naming convention, and some support mechanisms. However, we think that this naming convention is easy to understand and to follow, so that we are confident that this will adopted and provides the desired results.

Functions created by a module may either be "public" (documented with a defined interface) or "private" (to be used only within that module, and thus not formally documented). It is important that only documented interfaces are used; at the same time, it is necessary to show within the name of a function or variable whether it is public or private.

To allow clear separation of these two cases, the following convention is used. To denote a private function or a private variable (of the module), two \_ characters are used in front of the module name, e.g.

#### \module\_foo:nnn

is a public function which should be documented while

<span id="page-4-0"></span>\\_\_module\_foo:nnn

is private to the module, and should *not* be used outside of that module.

For variables, to avoid three \_ in a row, the separator for the variable scope and any leading \_ for a private interface in the module part are combined. Thus

\l\_module\_foo\_tl

is a public variable and

\l\_\_module\_foo\_tl

is private.

#### **3.2.2 Using @@ and DocStrip to mark private code**

The formal syntax for internal functions allows clear separation of public and private code, but includes redundant information (every internal function or variable includes  $\langle \text{module} \rangle$ ). To aid programmers, the DocStrip program introduces the syntax

%<@@=⟨module⟩>

which then allows  $\mathcal{Q}$  (and  $\mathcal{Q}$  in case of variables) to be used as a place holder for  $\Box$ \module\ in code. Thus for example

```
%<@@=foo>
% \begin{macrocode}
\cs_new:Npn \@@_function:n #1
  ...
\tl_new:N \l_@@_my_tl
% \end{macrocode}
```
is converted by DocStrip to

```
\cs_new:Npn \__foo_function:n #1
  ...
\tl_new:N \l__foo_my_tl
```
on extraction. As you can see both  $_Q$  and  $Q$  are mapped to  $_Q$  module), because we think that this helps to distinguish variables from functions in the source when the @@ convention is used.

#### **3.2.3 Variables: declaration**

In well-formed expl3 code, variables should always be declared before assignment is attempted. This is true even for variable types where the underlying TEX implementation will allow direct assignment. This applies both to setting directly  $(\tilde{t}_s, \tilde{t}_s)$ , etc.) and to setting equal (\tl\_set\_eq:NN, etc.).

To help programmers to adhere to this approach, the debugging option check-declarations may be given

\debug\_on:n { check-declarations }

and will issue an error whenever an assignment is made to a non-declared variable. There is a performance implication, so this option should only be used for testing.

#### <span id="page-5-2"></span>**3.2.4 Variables: scope and type**

The ⟨*scope*⟩ part of the name describes how the variable can be accessed. Variables are classified as local, global or constant. This *scope* type appears as a code at the beginning of the name; the codes used are:

- **c** constants (global variables whose value should not be changed);
- **g** variables whose value should only be set globally;
- **l** variables whose value should only be set locally.

Separate functions are provided to assign data to local and global variables; for example, \tl\_set:Nn and \tl\_gset:Nn respectively set the value of a local or global "token list" variable. Note that it is a poor TEX practice to intermix local and global assignments to a variable; otherwise you risk exhausting the save stack.[1](#page-5-0)

The  $\langle type \rangle$  is in the list of available *data-types*;<sup>[2](#page-5-1)</sup> these include the primitive T<sub>E</sub>X data-types, such as the various registers, but to these are added data-types built within the LATEX programming system.

The data types in L<sup>AT</sup>EX<sup>3</sup> are:

**bool** either true or false (the LAT<sub>E</sub>X3 implementation does not use \iftrue or \iffalse);

**box** box register;

**cctab** category code table;

**clist** comma separated list;

**coffin** a "box with handles" — a higher-level data type for carrying out box alignment operations;

**dim** "rigid" lengths;

**fp** floating-point values;

**ior** an input stream (for reading from a file);

**iow** an output stream (for writing to a file);

**int** integer-valued count register;

**muskip** math mode "rubber" lengths;

**prop** property list;

**seq** sequence: a data-type used to implement lists (with access at both ends) and stacks;

- **skip** "rubber" lengths;
- str T<sub>E</sub>X strings: a special case of tl in which all characters have category "other" (catcode 12), other than spaces which are category "space" (catcode 10);

**tl** "token list variables": placeholders for token lists.

<span id="page-5-1"></span><span id="page-5-0"></span><sup>&</sup>lt;sup>1</sup>See *The T<sub>E</sub>Xbook*, p. 301, for further information.

<sup>2</sup>Of course, if a totally new data type is needed then this will not be the case. However, it is hoped that only the kernel team will need to create new data types.

<span id="page-6-0"></span>When the  $\langle type \rangle$  and  $\langle module \rangle$  are identical (as often happens in the more basic modules) the ⟨*module*⟩ part is often omitted for aesthetic reasons.

The name "token list" may cause confusion, and so some background is useful. T<sub>EX</sub> works with tokens and lists of tokens, rather than characters. It provides two ways to store these token lists: within macros and as token registers (toks). The implementation in LATEX3 means that toks are not required, and that all operations for storing tokens can use the tl variable type.

Experienced TEX programmers will notice that some of the variable types listed are native T<sub>E</sub>X registers whilst others are not. In general, the underlying T<sub>E</sub>X implementation for a data structure may vary but the *documented interface* will be stable. For example, the prop data type was originally implemented as a toks, but is currently built on top of the tl data structure.

### **3.2.5 Variables: guidance**

Both comma lists and sequences have similar characteristics. They both use special delimiters to mark out one entry from the next, and are both accessible at both ends. In general, it is easier to create comma lists 'by hand' as they can be typed in directly. User input often takes the form of a comma separated list and so there are many cases where this is the obvious data type to use. On the other hand, sequences use special internal tokens to separate entries. This means that they can be used to contain material that comma lists cannot (such as items that may themselves contain commas!). In general, comma lists should be preferred for creating fixed lists inside programs and for handling user input where commas will not occur. On the other hand, sequences should be used to store arbitrary lists of data.

expl3 implements stacks using the sequence data structure. Thus creating stacks involves first creating a sequence, and then using the sequence functions which work in a stack manner (\seq\_push:Nn, *etc*.).

Due to the nature of the underlying TEX implementation, it is possible to assign values to token list variables and comma lists without first declaring them. However, this is *not supported behavior*. The LATEX3 coding convention is that all variables must be declared before use.

The expl3 package can be loaded with the check-declarations option to verify that all variables are declared before use. This has a performance implication and is therefore intended for testing during development and not for use in production documents.

#### **3.2.6 Functions: argument specifications**

Function names end with an ⟨*arg-spec*⟩ after a colon. This gives an indication of the types of argument that a function takes, and provides a convenient method of naming similar functions that differ only in their argument forms (see the next section for examples).

The ⟨*arg-spec*⟩ consists of a (possibly empty) list of letters, each denoting one argument of the function. The letter, including its case, conveys information about the type of argument required.

All functions have a base form with arguments using one of the following argument specifiers:

**n** Unexpanded token or braced token list.

This is a standard T<sub>EX</sub> undelimited macro argument.

- <span id="page-7-2"></span>**N** Single token (unlike n, the argument must *not* be surrounded by braces). A typical example of a command taking an N argument is  $\csc$  set, in which the command being defined must be unbraced.
- **p** Primitive T<sub>E</sub>X parameter specification. This can be something simple like #1#2#3, but may use arbitrary delimited argument syntax such as: #1,#2\q\_stop#3. This is used when defining functions.
- **T,F** These are special cases of n arguments, used for the true and false code in conditional commands.

There are two other specifiers with more general meanings:

- **D** Stands for **Do not use**. This special case is used for T<sub>EX</sub> primitives. These functions have no standardized syntax, they are engine dependent and their name can change without warning, thus their use is *strongly discouraged* in package code: programmers should instead use the interfaces documented in [interface3.pdf](#page-0-0)<sup>[3](#page-7-0)</sup>.
- **w** This means that the argument syntax is "weird" in that it does not follow any standard rule. It is used for functions with arguments that take non standard forms: examples are TEX-level delimited arguments and the boolean tests needed after certain primitive \if. . . commands.

In case of n arguments that consist of a single token the surrounding braces can be omitted in nearly all situations—functions that force the use of braces even for single token arguments are explicitly mentioned. However, programmers are encouraged to always use braces around n arguments, as this makes the relationship between function and argument clearer.

Further argument specifiers are available as part of the expansion control system. These are discussed in the next section.

### **4 Expansion control**

Let's take a look at some typical operations one might want to perform. Suppose we maintain a stack of open files and we use the stack  $\gtrsim$  ior\_file\_name\_seq to keep track of them (ior is the prefix used for the file reading module). The basic operation here is to push a name onto this stack which could be done by the operation

```
\seq_gpush:Nn \g_ior_file_name_seq {#1}
```
where #1 is the filename. In other words, this operation would push the file name as is onto the stack.

However, we might face a situation where the filename is stored in a variable of some sort, say  $\lceil \cdot \rceil$  ior\_curr\_file\_tl. In this case we want to retrieve the value of the variable. If we simply use

\seq\_gpush:Nn \g\_ior\_file\_name\_seq \l\_ior\_curr\_file\_tl

we do not get the value of the variable pushed onto the stack, only the variable name itself. Instead a suitable number of \exp\_after:wN would be necessary (together with extra braces) to change the order of expansion,  $4$  *i.e.* 

<span id="page-7-0"></span><sup>&</sup>lt;sup>3</sup>If a primitive offers a functionality not yet in the kernel, programmers and users are encouraged to write to the LaTeX-L mailing list (<mailto:LATEX-L@listserv.uni-heidelberg.de>) describing their use-case and intended behaviour, so that a possible interface can be discussed. Temporarily, while an interface is not provided, programmers may use the procedure described in the [l3styleguide.pdf.](#page-0-0)

<span id="page-7-1"></span> $4\text{~}$  after:wN is the LATEX3 name for the TEX \expandafter primitive.

```
\exp_after:wN
   \seq_gpush:Nn
\exp_after:wN
   \g_ior_file_name_seq
\exp_after:wN
   { \l_ior_curr_file_tl }
```
The above example is probably the simplest case but already shows how the code changes to something difficult to understand. Furthermore there is an assumption in this: that the storage bin reveals its contents after exactly one expansion. Relying on this means that you cannot do proper checking plus you have to know exactly how a storage bin acts in order to get the correct number of expansions. Therefore LATEX3 provides the programmer with a general scheme that keeps the code compact and easy to understand.

To denote that some argument to a function needs special treatment one just uses different letters in the arg-spec part of the function to mark the desired behavior. In the above example one would write

```
\seq_gpush:NV \g_ior_file_name_seq \l_ior_curr_file_tl
```
to achieve the desired effect. Here the V (the second argument) is for "retrieve the value of the variable" before passing it to the base function.

The following letters can be used to denote special treatment of arguments before passing it to the base function:

**c** Character string used as a command name.

The argument (a token or braced token list) is *fully expanded*; the result must be a sequence of characters which is then used to construct a command name (*via* \csname . . . \endcsname). This command name is a single token that is passed to the function as the argument. Hence

```
\seq_gpush:cV { g_file_name_seq } \l_tmpa_tl
```
is equivalent to

\seq\_gpush:NV \g\_file\_name\_seq \l\_tmpa\_tl.

Full expansion means that (a) the entire argument must be expandable and (b) any variables are converted to their content. So the preceding examples are also equivalent to

```
\tl_new:N \g_file_seq_name_tl
\tl_gset:Nn \g_file_seq_name_tl { g_file_name_seq }
\seq_gpush:cV { \tl_use:N \g_file_seq_name_tl } \l_tmpa_tl.
```
(Token list variables are expandable and we could omit the accessor function  $\t t_1$ use:N. Other variable types require the appropriate  $\langle \langle var \rangle$ \_use:N functions to be used in this context.)

**V** Value of a variable.

This means that the contents of the register in question is used as the argument, be it an integer, a length-type register, a token list variable or similar. The value is passed to the function as a braced token list. Can be applied to variables which have a  $\langle \langle var \rangle$  use:N function (other than boxes), and which therefore deliver a single "value".

- <span id="page-9-0"></span>**v** Value of a register, constructed from a character string used as a command name. This is a combination of c and V which first constructs a control sequence from the argument and then passes the value of the resulting register to the function. Can be applied to variables which have a  $\langle \langle var \rangle$  use:N function (other than boxes), and which therefore deliver a single "value".
- **e** Fully-expanded token or braced token list.

This means that the argument is expanded as in the replacement text of a \message, and the expansion is passed to the function as a braced token list.

**o** One-level-expanded token or braced token list.

This means that the argument is expanded one level, as by \expandafter, and the expansion is passed to the function as a braced token list. Note that if the original argument is a braced token list then only the first token in that list is expanded. In general, using V should be preferred to using o for simple variable retrieval.

**f** Expanding the first token recursively in a braced token list.

Almost the same as the e type except here the token list is expanded fully until the first unexpandable token is found and the rest is left unchanged. Note that if this function finds a space at the beginning of the argument it gobbles it and does not expand the next token.

**x** Fully-expanded token or braced token list.

This expansion is very similar to e-type but is not nestable, can only be used to create non-expandable functions, and requires that # tokens are doubled in the argument. In almost all cases, e-type should be preferred: retained largely for historical reasons, and should where possible be replaced by the e-type equivalent.

### **4.1 Simpler means better**

Anyone who programs in T<sub>E</sub>X is frustratingly familiar with the problem of arranging that arguments to functions are suitably expanded before the function is called. To illustrate how expansion control can bring instant relief to this problem we shall consider two examples copied from latex.ltx.

```
\global\expandafter\let
      \csname\cf@encoding \string#1\expandafter\endcsname
      \csname ?\string#1\endcsname
```
This first piece of code is in essence simply a global \let whose two arguments firstly have to be constructed before **\let** is executed. The #1 is a control sequence name such as \textcurrency. The token to be defined is obtained by concatenating the characters of the current font encoding stored in \cf@encoding, which has to be fully expanded, and the name of the symbol. The second token is the same except it uses the default encoding ?. The result is a mess of interwoven **\expandafter** and **\csname** beloved of all T<sub>E</sub>X programmers, and the code is essentially unreadable.

Using the conventions and functionality outlined here, the task would be achieved with code such as this:

```
\cs_gset_eq:cc
  { \cf@encoding \token_to_str:N #1 } { ? \token_to_str:N #1 }
```
<span id="page-10-0"></span>The command \cs\_gset\_eq:cc is a global \let that generates command names out of both of its arguments before making the definition. This produces code that is far more readable and more likely to be correct first time. ( $\text{token_to_str:N}$  is the LAT<sub>EX3</sub> name for  $\strut \text{string.}$ 

Here is the second example.

```
\expandafter
  \in@
\csname sym#3%
  \expandafter
    \endcsname
  \expandafter
    {%
  \group@list}%
```
This piece of code is part of the definition of another function. It first produces two things: a token list, by expanding \group@list once; and a token whose name comes from 'sym#3'. Then the function \in@ is called and this tests if its first argument occurs in the token list of its second argument.

Again we can improve enormously on the code. First we shall rename the function \in@, which tests if its first argument appears within its second argument, according to our conventions. Such a function takes two normal "n" arguments and operates on token lists: it might reasonably be named \tl\_test\_in:nn. Thus the variant function we need would be defined with the appropriate argument types and its name would be \tl\_test\_in:cV. Now this code fragment would be simply:

```
\tl_test_in:cV { sym #3 } \group@list
```
This code could be improved further by using a sequence \l\_group\_seq rather than the bare token list \group@list. Note that, in addition to the lack of \expandafter, the space after the } is silently ignored since all white space is ignored in this programming environment.

### **4.2 New functions from old**

For many common functions the L<sup>A</sup>T<sub>E</sub>X<sub>3</sub> kernel provides variants with a range of argument forms, and similarly it is expected that extension packages providing new functions will make them available in all the commonly needed forms.

However, there will be occasions where it is necessary to construct a new such variant form; therefore the expansion module provides a straightforward mechanism for the creation of functions with any required argument type, starting from a function that takes "normal" TEX undelimited arguments.

To illustrate this let us suppose you have a "base function" \demo\_cmd:Nnn that takes three normal arguments, and that you need to construct the variant \demo\_cmd:cne, for which the first argument is used to construct the *name* of a command, whilst the third argument must be fully expanded before being passed to \demo\_cmd:Nnn. To produce the variant form from the base form, simply use this:

\cs\_generate\_variant:Nn \demo\_cmd:Nnn { cne }

This defines the variant form so that you can then write, for example:

\demo\_cmd:cne { abc } { pq } { \rst \xyz }

<span id="page-11-0"></span>rather than  $\dots$  well, something like this!

```
\def \tempa {{pq}}%
\edef \tempb {\rst \xyz}%
\expandafter
  \demo@cmd:nnn
\csname abc%
  \expandafter
    \expandafter
  \expandafter
      \endcsname
  \expandafter
    \tempa
  \expandafter
    {%
  \tempb
    }%
```
Another example: you may wish to declare a function \demo\_cmd\_b:enene, a variant of an existing function \demo\_cmd\_b:nnnnn, that fully expands arguments 1, 3 and 5, and produces commands to pass as arguments 2 and 4 using \csname. The definition you need is simply

```
\cs_generate_variant:Nn \demo_cmd_b:nnnnn { enene }
```
This extension mechanism is written so that if the same new form of some existing command is implemented by two extension packages then the two definitions are identical and thus no conflict occurs.

### **5 The distribution**

The expl3 modules are designed to be loaded on top of LATEX 2*ε*.

**The core expl3 language is broadly stable, and thus the syntax conventions and functions provided are now ready for wider use. There may still be changes to some functions, but these will be minor when compared to the scope of expl3. A robust mechanism is in place for such deprecations.**

The distribution of expl3 is split up into three packages on CTAN: l3kernel, l3packages and l3experimental. For historical reasons,

#### \RequirePackage{expl3}

loads the code now distributed as l3kernel. This monolithic package contains all of the modules regarded by the team as stable, and any changes in this code are very limited. This material is therefore suitable for use in third-party packages without concern about changes in support. All of this code is documented in interface3.pdf. With an upto-date LATEX 2*ε* kernel, this code is built into the format file and therefore can be used without any further steps.

The material in l3packages is also stable, but is not always at a programming level: most notably, xparse is stable and suitable for wider use.

Finally, l3experimental contains modules ready for public use but not yet integrated into l3kernel. These modules have to be loaded explicitly. The team anticipate that all

<span id="page-12-1"></span>of these modules will move to stable status over time, but they may be more flexible in terms of interface and functionality detail. Feedback on these modules is extremely valuable.

# **6 Moving from LATEX 2***ε* **to expl3**

To help programmers to use expl3 code in existing LATEX 2*ε* package, some short notes on making the change are probably desirable. Suggestions for inclusion here are welcome! Some of the following is concerned with code, and some with coding style.

- expl3 is mainly focused on programming. This means that some areas still require the use of  $\mathbb{F} \mathbb{F} \mathbb{F} \mathbb{X} \mathbb{Z}$  internal macros. For example, you may well need \IfPackageLoadedTF, as there is currently no native expl3 package loading module.
- User level macros should be generated using the mechanism available in the xparse package, which is part of the l3package bundle.
- At an internal level, most functions should be generated \long (using \cs\_new:Npn) rather than "short" (using \cs\_new\_nopar:Npn).
- Where possible, declare all variables and functions (using \cs\_new:Npn, \tl\_new:N, etc.) before use.
- Prefer "higher-level" functions over "lower-level", where possible. So for example use \cs\_if\_exist:NTF and not \if\_cs\_exist:N.
- Use space to make code readable. In general, we recommend a layout such as:

```
\cs_new:Npn \foo_bar:Nn #1#2
  {
    \cs_if_exist:NTF #1
      { \__foo_bar:n {#2} }
      \{ \ \_{\_}foo_bar:nn \{ \#2 \} { literal } }
  }
```
where spaces are used around { and } except for isolated #1, #2, *etc.*

- Put different code items on separate lines: readability is much more useful than compactness.
- Use long, descriptive names for functions and variables, and for auxiliary functions use the parent function name plus aux, auxi, auxii and so on.
- If in doubt, ask the team via the LaTeX-L list: someone will soon get back to you!

## **7 Load-time options for expl3**

<span id="page-12-0"></span>To support code authors, the expl3 package for LATEX  $2\varepsilon$  includes a small number of loadtime options. These all work in a key–value sense, recognising the true and false values. Giving the option name alone is equivalent to using the option with the true value.

check-declarations All variables used in expl3 code should be declared. This is enforced by TEX for variable types based on TEX registers, but not for those which are constructed using macros

<span id="page-13-2"></span><span id="page-13-1"></span>as the underlying storage system. The check-declarations option enables checking for all variable assignments, issuing an error if any variables are assigned without being initialised. See also \debug\_on:n {check-declarations} in l3candidates for finer control.

- log-functions The log-functions option is used to enable recording of every new function name in the .log file. This is useful for debugging purposes, as it means that there is a complete list of all functions created by each module loaded (with the exceptions of a very small number required by the bootstrap code). See also **\debug\_on:n {log-functions}** in l3candidates for finer control.
	- backend Selects the backend to be used for color, graphics and related operations that are backend-dependent. Options available are

<span id="page-13-0"></span>dvips Use the dvips driver.

dvipdfmx Use the dvipdfmx driver.

- dvisvgm Use the dvisvgm driver.
- luatex Use the direct PDF output mode of LuaTEX
- pdftex Use the direct PDF output mode of pdfTFX

xetex Use the X<sub>7</sub>T<sub>F</sub>X version of the dvipdfmx driver.

<span id="page-13-3"></span>For historical reasons, there is also pdfmode as an equivalent of luatex or pdftex, and xdvipdfmx as an equivalent to xetex, but these are deprecated

suppress-backend-headers The suppress-backend-headers option suppresses loading of backend-specific header files; currently this only affects dvips. This option is available to support DVIbased routes that do not support the header line used by dvips.

> The debugging options may also be given using \keys set:nn { sys } { ... }; the backend option can be given in this way *only* if a backend has not already been loaded. This method of setting options is useful where  $\exp 3$  is pre-loaded by the L<sup>AT</sup>EX  $2_\varepsilon$  format.

## **8 Using expl3 with formats other than LATEX 2***ε*

As well as the LAT<sub>E</sub>X  $2<sub>\epsilon</sub>$  package expl<sub>3</sub>, there is also a "generic" loader for the code, expl3-generic.tex. This may be loaded using the plain TFX syntax

\input expl3-generic %

This enables the programming layer to work with the other formats. As no options are available loading in this way, the "native" drivers are automatically used. If this "generic" loader is used with  $\mathbb{P}\text{Tr}X2_{\varepsilon}$  the code automatically switches to the appropriate package route.

After loading the programming layer using the generic interface, the commands \ExplSyntaxOn and \ExplSyntaxOff and the code-level functions and variables detailed in interface3 are available. Note that other  $\mathbb{P}\text{Tr}X2_{\varepsilon}$  packages *using* expl3 are not loadable: package loading is dependent on the LAT<sub>E</sub>X  $2_{\varepsilon}$  package-management mechanism.

# **9 Engine/primitive requirements**

To use expl3 and the higher level packages provided by the team, the minimal set of primitive requirements is currently described in [README.md.](README.md)

Practically, these requirements are met by the engines

- pdfT<sub>F</sub>X v1.40.20 or later.
- $X \pi I F X$  v0.999991 or later.
- LuaT<sub>EX</sub> v1.10 or later.
- e-(u)pT<sub>E</sub>X v3.8.2 or later.
- Prote  $(2021)$  or later.

Additional modules beyond the core of expl3 may require additional primitives. In particular, third-party authors may significantly extend the primitive coverage requirements.

# 10 The L<sup>A</sup>TEX Project

Development of LATEX3 is carried out by The LATEX Project: [https://www.latex-project](https://www.latex-project.org/latex3/). [org/latex3/](https://www.latex-project.org/latex3/).

# **References**

- <span id="page-14-2"></span>[1] Donald E Knuth *The TEXbook*. Addison-Wesley, Reading, Massachusetts, 1984.
- <span id="page-14-1"></span>[2] Goossens, Mittelbach and Samarin. *The LATEX Companion*. Addison-Wesley, Reading, Massachusetts, 1994.
- <span id="page-14-0"></span>[3] Leslie Lamport. *LATEX: A Document Preparation System*. Addison-Wesley, Reading, Massachusetts, second edition, 1994.
- [4] Frank Mittelbach and Chris Rowley. "The LATEX Project". *TUGboat*, Vol. 18, No. 3, pp. 195–198, 1997.

# **Index**

The italic numbers denote the pages where the corresponding entry is described, numbers underlined point to the definition, all others indicate the places where it is used.

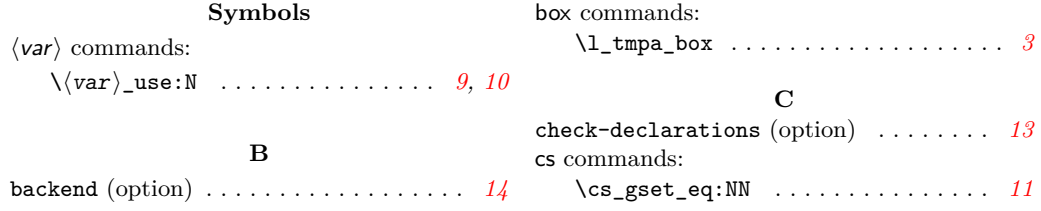

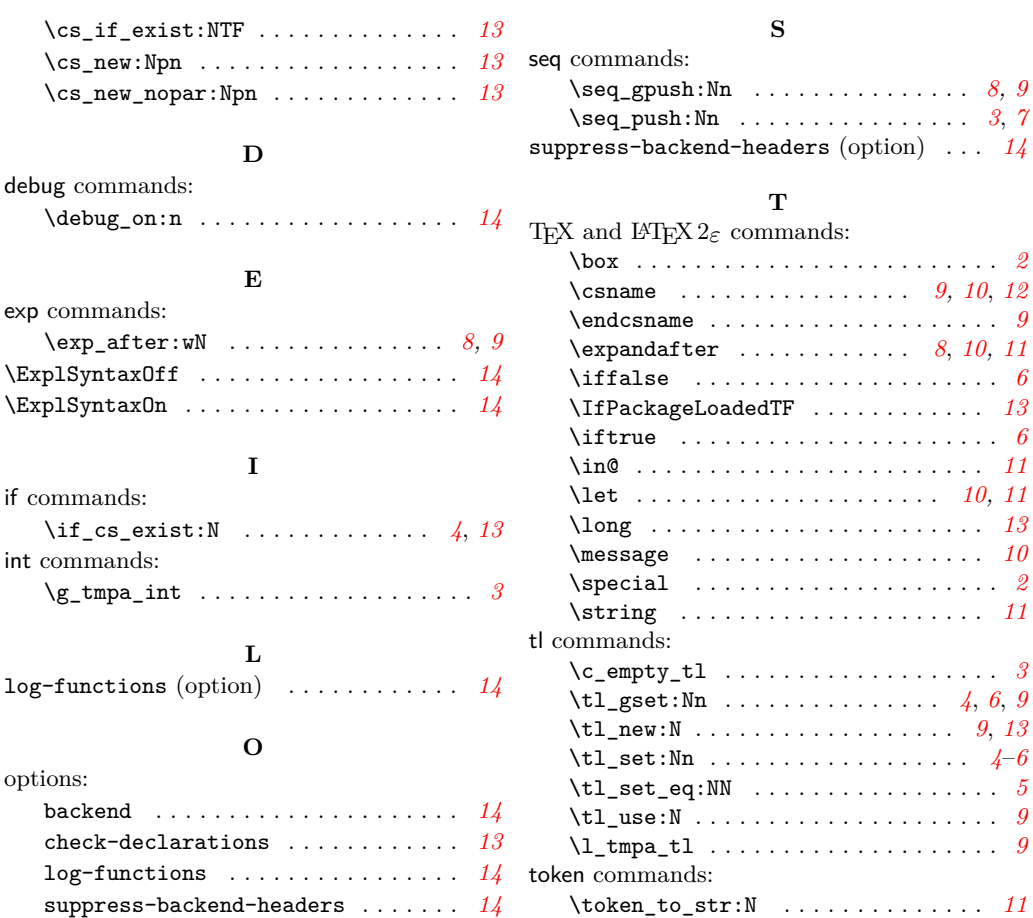